## **Akceptacja zgłoszeń studentów na seminarium dyplomowe**

Po zalogowaniu do USOSweb należy wybrać zakładkę "DLA PRACOWNIKÓW"

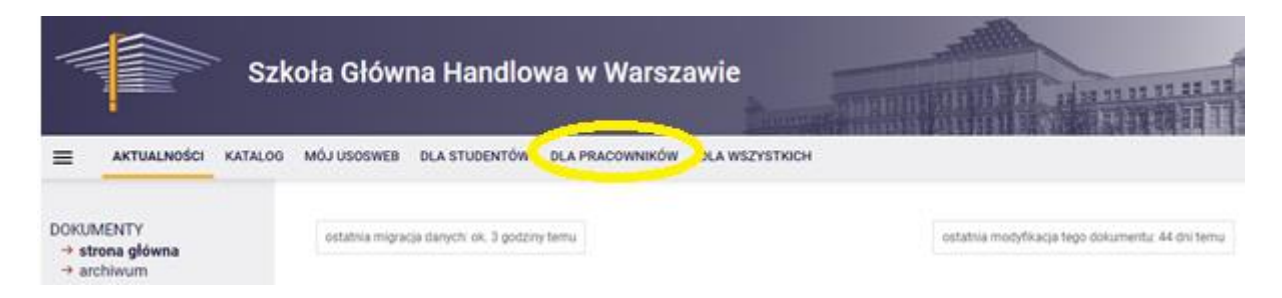

## a następnie "Zapisy za zgodą dydaktyka"

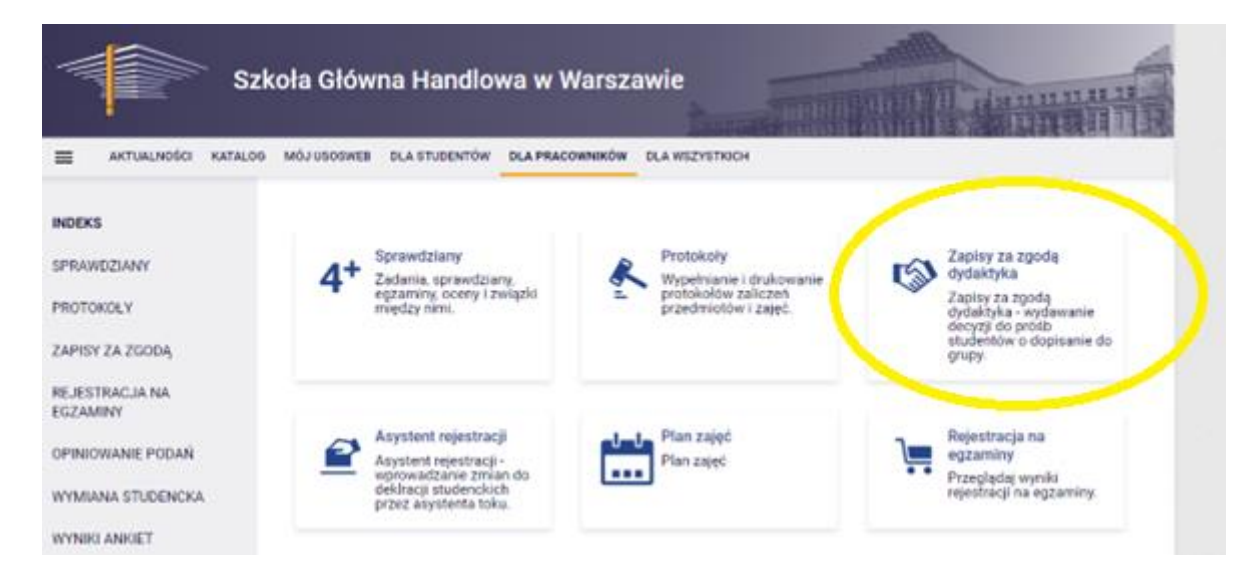

Po wejściu w tę zakładkę widoczne są seminaria oferowane na danym poziomie studiów, liczba wniosków studentów, które oczekują na decyzję oraz czas otwarcia systemu:

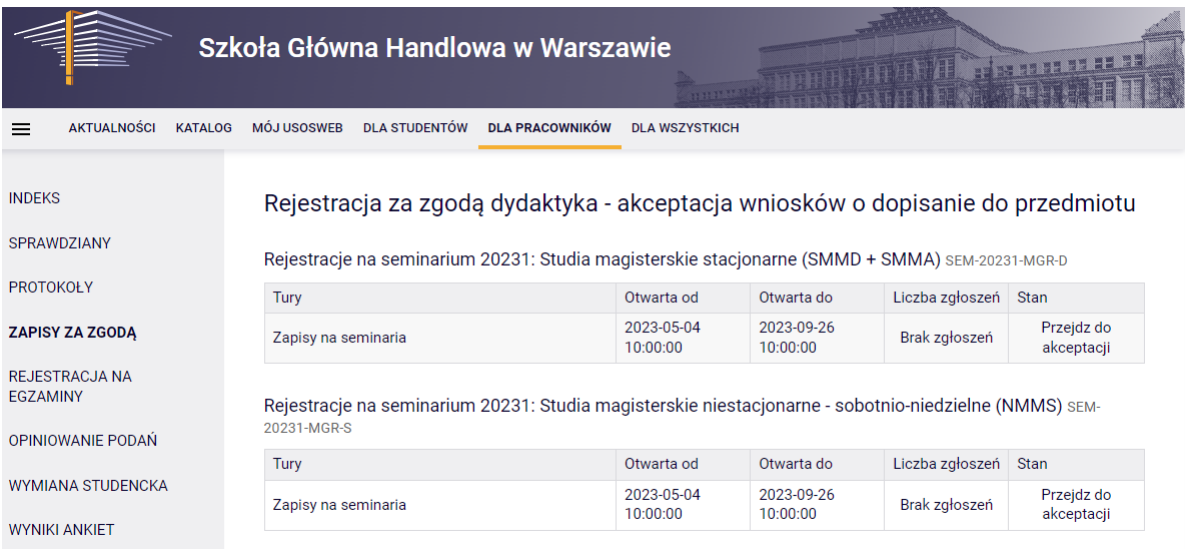

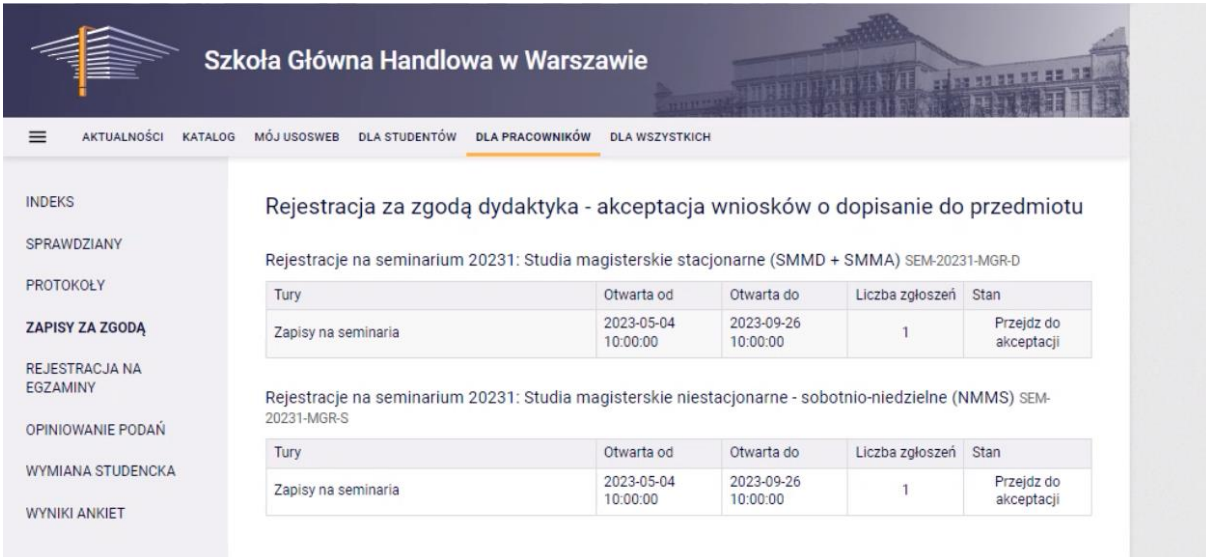

Po wejściu w zgłoszenie pojawi się poniższy widok:

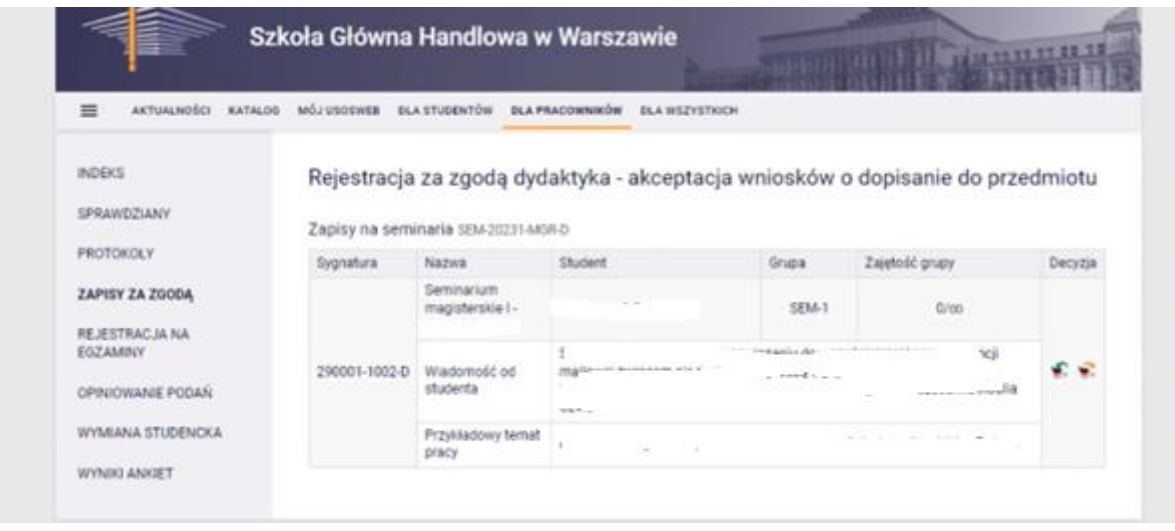

W kolumnie po prawej stronie są widoczne dwa koszyczki. Koszyczek z zieloną strzałką umożliwia zaakceptowanie zgłoszenia, natomiast koszyczek z żółtą strzałką – odrzucenie zgłoszenia.

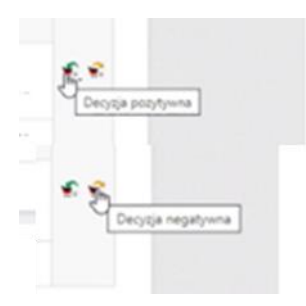

Przed zatwierdzeniem, system wymaga ponownego potwierdzenia decyzji:

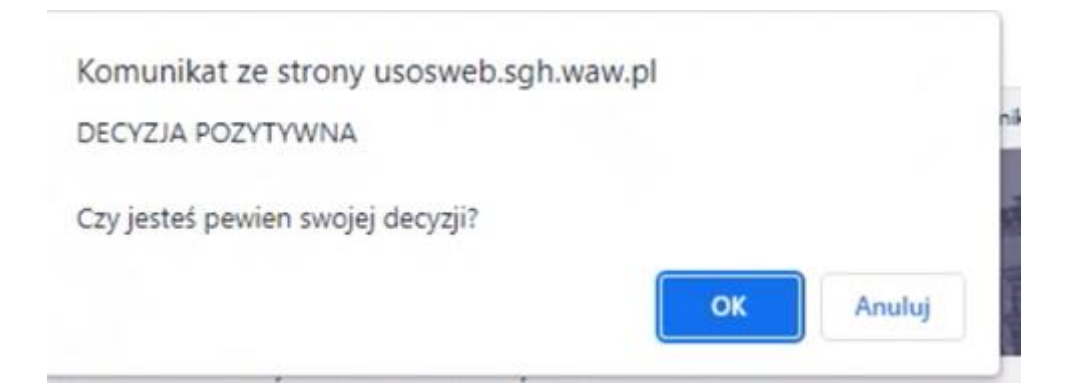

## Po zatwierdzeniu pojawia się zapis:

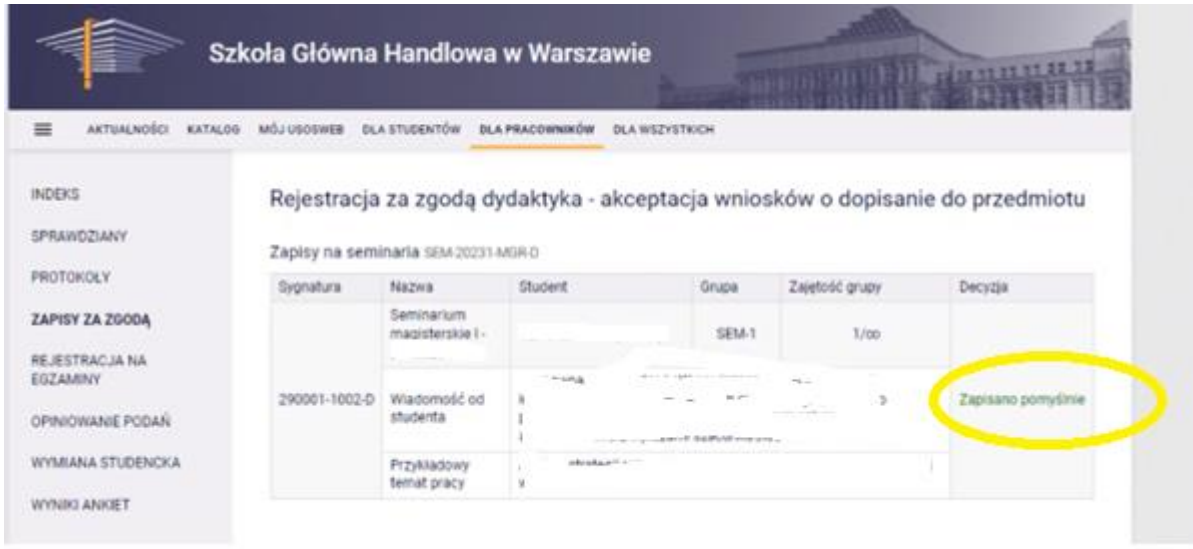

W danym momencie dla każdego studenta aktywne może być tylko jedno zgłoszenie na seminarium dla określonego kierunku. Pojęcie "aktywne zgłoszenie" oznacza zgłoszenie oczekujące na decyzję lub zgłoszenie już zaakceptowane przez promotora. Wydanie negatywnej decyzji przez dydaktyka powoduje, że staje się ono nieaktywne, co umożliwia utworzenie nowego zgłoszenia u innego promotora w ramach tego samego kierunku studiów.

Zgłoszenie oczekujące na decyzję może być skasowane przez studenta, jeżeli dojdzie on do wniosku, że musi zmienić swój wybór seminarium licencjackiego na inny. Po pozytywnej decyzji promotora skasowanie zgłoszenia nie jest już możliwe. Po zaakceptowaniu zgłoszenia studenta, nie ma możliwości jej cofnięcia.

Listy studentów z decyzją pozytywną są dostępne po wybraniu zakładki "MÓJ USOSWEB", a następnie "Zajęcia pracownika"

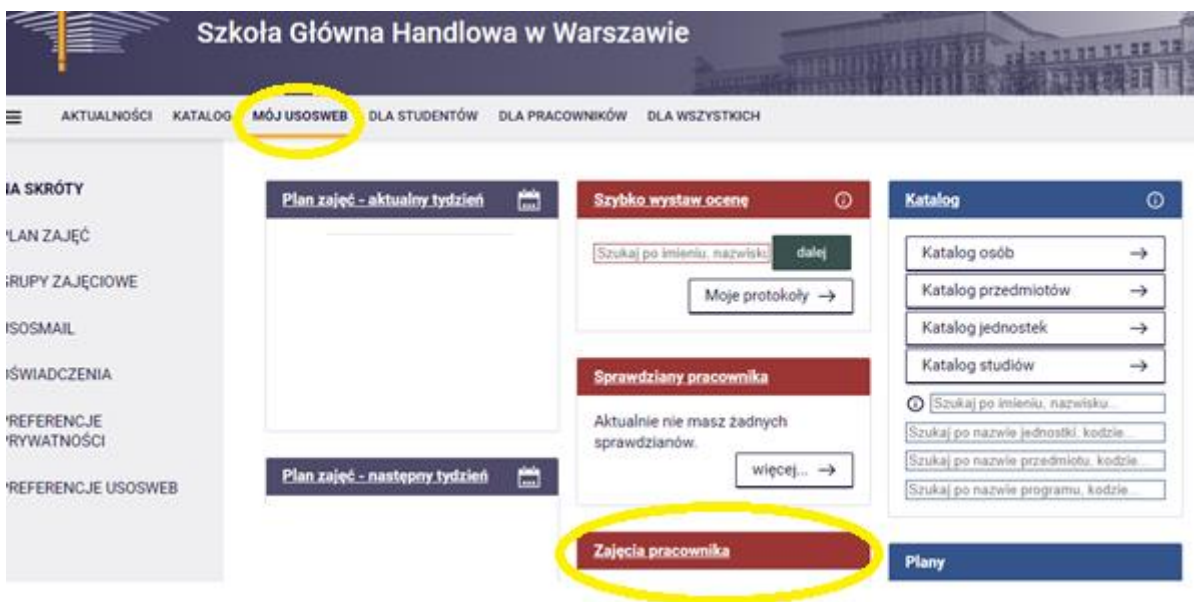

W kolejnym kroku należy wybrać rok akademicki:

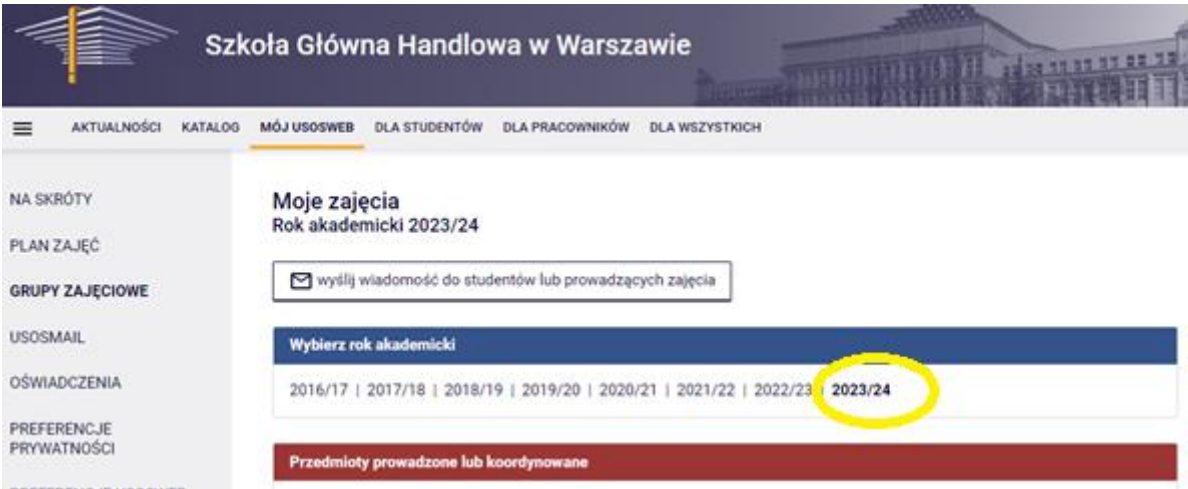

Po wybraniu roku akademickiego, pojawią się wszystkie oferowane w przedmioty oraz seminaria dyplomowe.

Listę zapisanych studentów można sprawdzić klikając w "Seminarium, grupa nr 1" lub "Zapisani studenci" oddzielnie dla każdego trybu i poziomu studiów.

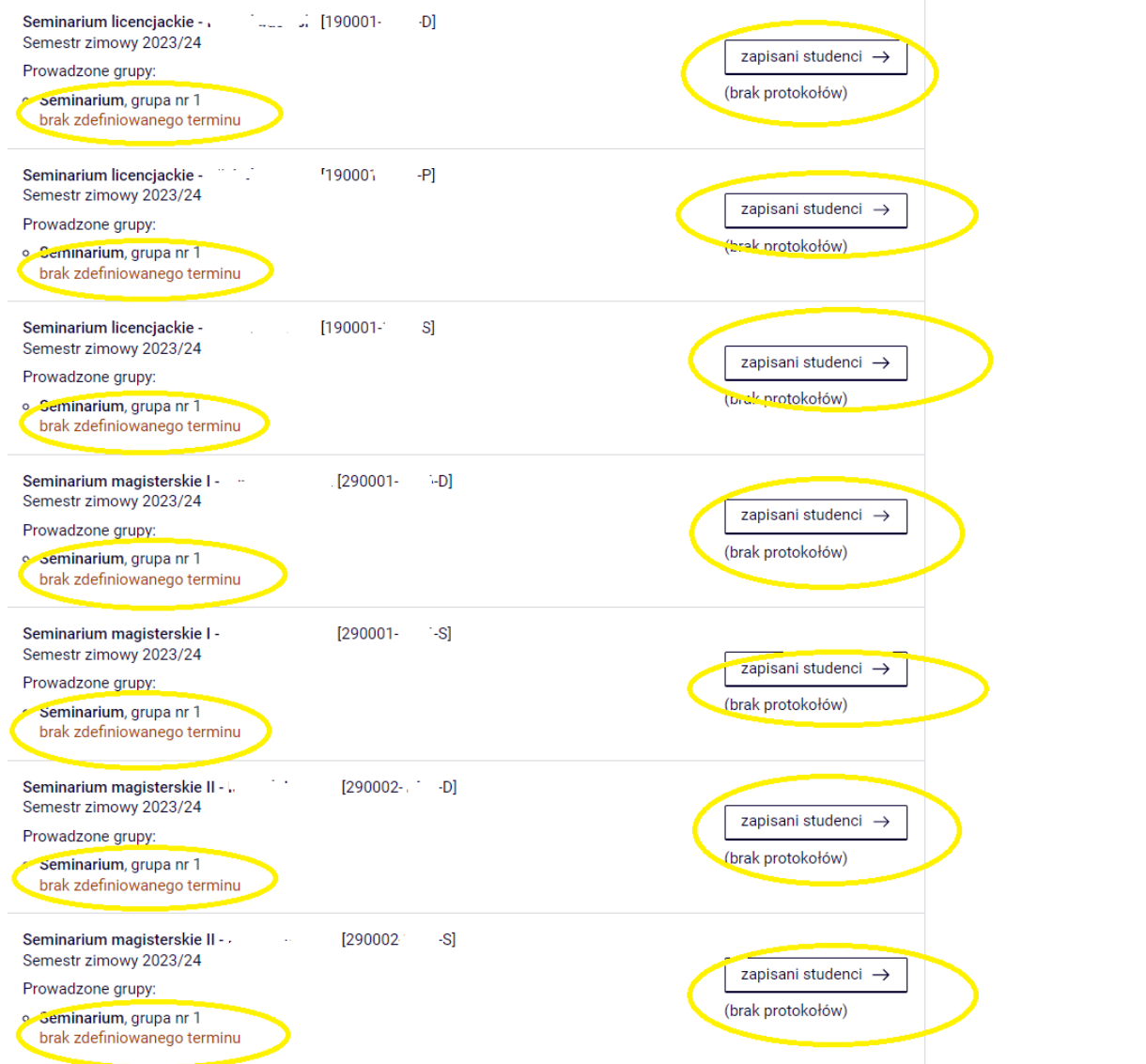

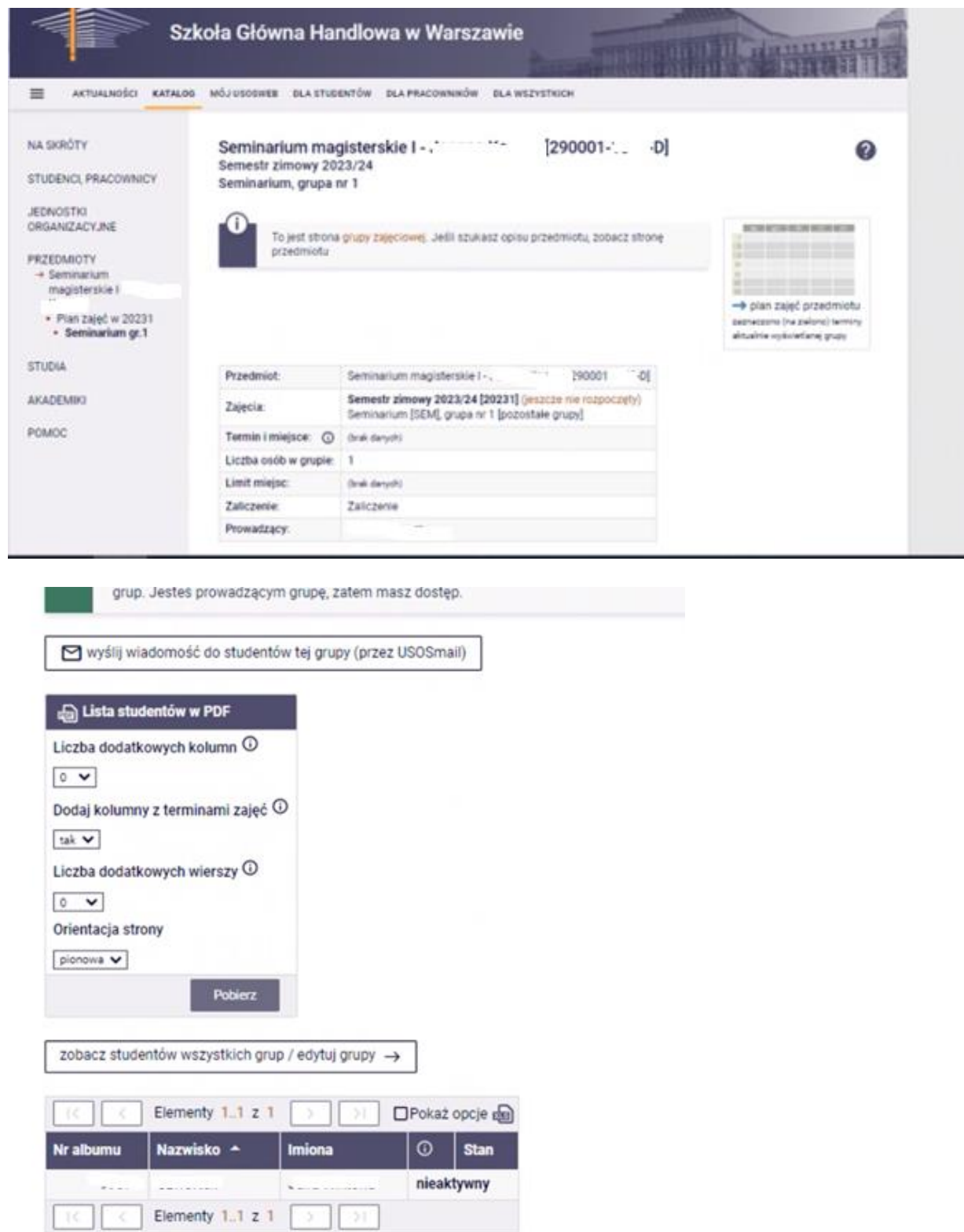

Przy nazwisku studenta stan "nieaktywny" oznacza, że student nie jest jeszcze wpisany na semestr, w którym będzie realizował seminarium.

Wyrażenie zgody na dopisanie studenta spowoduje wpisanie studenta na listę uczestników seminarium. Wydanie negatywnej decyzji spowoduje anulowanie zgłoszenia studenta, umożliwiając mu wybór innego promotora. Nie ma możliwości wycofania się z podjętej decyzji.